# **CS-3020 Advanced Object Technology Using C#/.NET Spring 2015**

# **EXAM #1 (Chapters 1 - 8)**

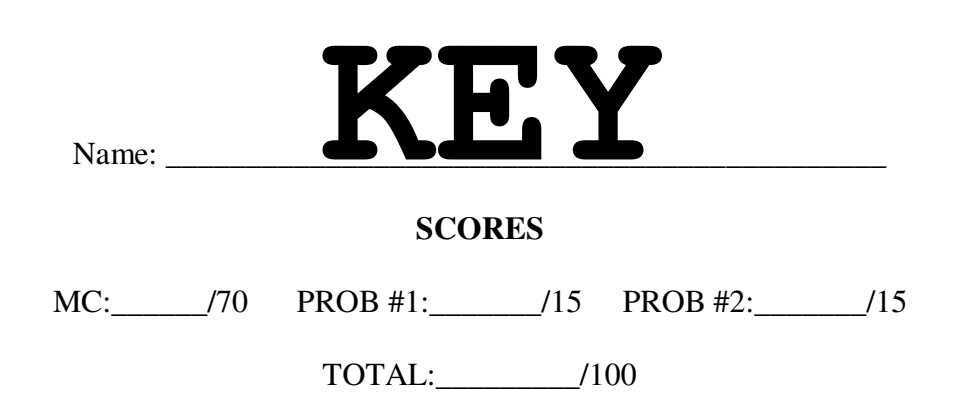

## **Multiple Choice Responses**

Each multiple choice question in the separate packet is worth 2 points. There is no partial credit in this section. Choose the **BEST** answer of those given. Please indicate your answer by **DARKENING** the response that you have chosen **in the space provided below**. Make your selection obvious. Don't forget to mark your answers on this sheet. Only answers indicated below will be graded.

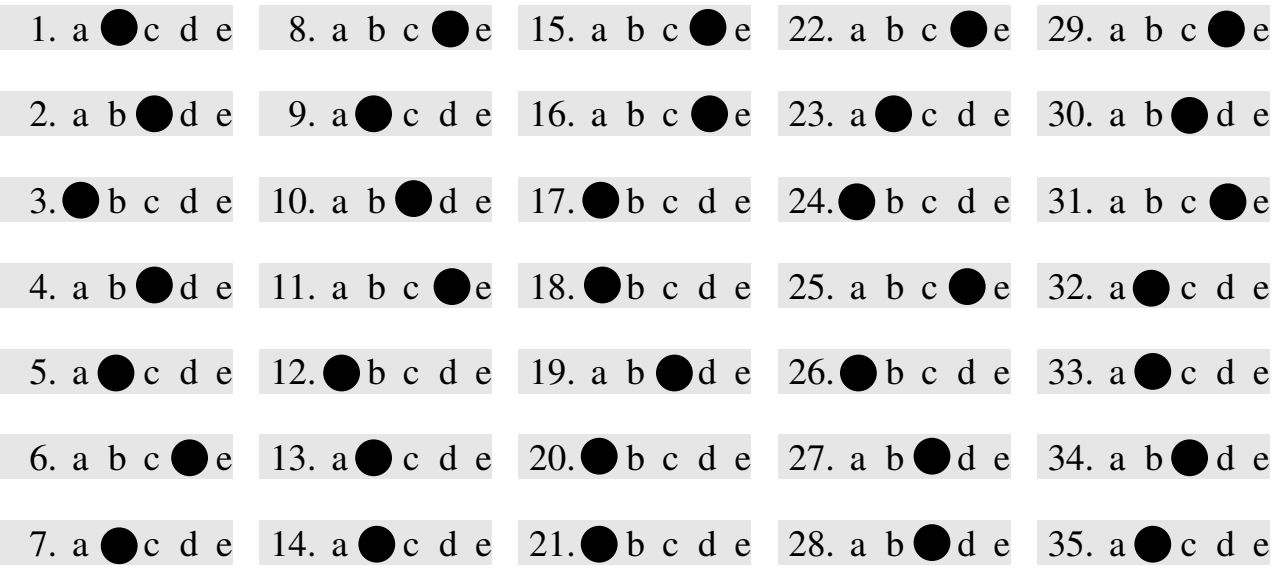

### **Problem #1 (15 pts)**

What will the output of the following C# app be?

```
using System; 
public class InitArray 
{ 
   public static void Main( string[] args ) 
    { 
      int[, ] bob = { { 1, 2, 3 }, { 4, 5, 6 } };
     int[] sue = { new int[] { 1, 2 },
 new int[] { 3 }, 
 new int[] { 4, 5, 6 } }; 
      OutputArray( sue ); 
      Console.WriteLine(); 
      OutputArray( bob ); 
   } 
  public static void OutputArray( int[ , ] array )
   { 
      Console.WriteLine("Array Type #1"); 
     for ( int row = 0; row < array.GetLength( 0 ); ++row )
       { 
 for ( int column = 0; column < array.GetLength( 1 ); ++column ) 
 Console.Write( "{0} ", array[ row, column ] ); 
          Console.WriteLine(); 
       } 
   } 
   public static void OutputArray( int[][] array ) 
    { 
      Console.WriteLine("Array Type #2"); 
      foreach ( int[] row in array ) 
       { 
          foreach ( int element in row ) 
            Console.Write( "{0} ", element ); 
         Console.WriteLine(); 
      } 
   } 
}
```

```
Array Type #2
1 2 
3 
4 5 6
Array Type #1
1 2 3
4 5 6
```
### **Problem #2 (15 pts)**

The following C# app generates ten random prices, in five cent increments, that can be as low as \$18.55 and as high as \$26.30. What values should be used for the constants A, B, and C (including any necessary type modifiers, such as M)?

```
using System; 
class RandomPrice 
{ 
   const decimal MIN = 18.55M; 
   const decimal MAX = 26.30M; 
   const decimal INC = 0.05M; 
  const decimal A = 0;
  const decimal B = 0;
  const int C = 0;
   public static void Main(string[] args) 
   { 
     Random random = new Random();
      decimal start, stop; 
      decimal value; 
     for (int i = 0; i < 10; i++)
         Console.WriteLine("{0:C}", NextValue(random.Next(C))); 
   } 
   private static decimal NextValue(int randomInt) 
   { 
      return A + B*randomInt; 
   } 
} 
const decimal A = 18.55M;
const decimal B = 0.05M;
const int C = 156;
                                            A = Minumum value
                                               = 18.55B = Increment amount
                                                = 0.05C = Number of distinct values
                                                = [(26.30-18.55)/0.05]+1
                                               = (7.55/0.05) +1= 155 + 118.55M c = Num<br>
0.05M i = [(2<br>
156 j = 155<br>
156 j = 156
```
Write initializers for A, B, and C in terms of the constants MIN, MAX, and INC -- you may also use A, B, and C if you like. You cannot use ANY literal values). Apply any necessary typecasts.

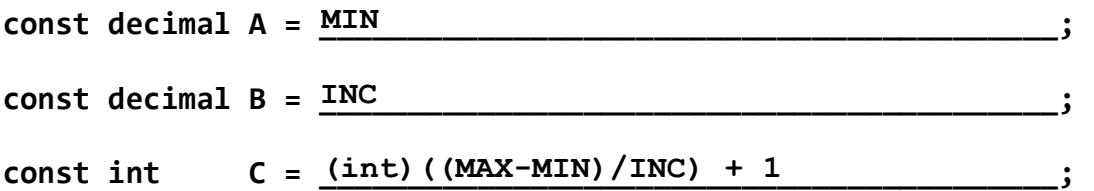